- Confusion regarding aid
	- Concessional vs. Investment
- Concessional aid and the "One-China" Policy
- Share of GDP predicts influence
- Flaws with existing research
	- Emphasis on UNGA voting coincidence
	- Focus on trade rather than aid
- GDP (World Bank)
- Regime types (CIA)
- Target period:  $2004 2014$ ,  $N = 174$
- Linear Probability Model, OLS regressions Controls for regime type
	- (Excluded) Democracies
	- Semi-Democracies
	- Authoritarian
	- In-Transition
- Failure to reject the null hypothesis
- Criticism of the PRC appears more predictable
- Limitations of this project
	- Model does not account for Letter B defectors
	- Focus on concessional aid
	- Lack of variation for Letter A
	- Lack of potential markers for "support"
	- Possible reverse-causation and endogeneity
- Future research needed on:
	- Regime-influenced solidarity
	- Better markers for "influence"
	- The Uyghur issue itself

• Flores-Macías, G., & Kreps, S. (2013). The Foreign Policy Consequences of Trade: China's Commercial Relations with Africa and Latin America, 1992–2006. The Journal of Politics, 75(2), 357-371. doi:10.1017/s0022381613000066

- Background on Uyghur internment
- The PRC's economic prowess
- "Dangling carrots in countries' faces"
- Joint statements criticizing/defending the PRC's actions
- Case studies
	- Qatar
	- Turkey

### **Motivations**

### **Question and Theory**

## **Schools of Thought**

### • IV • Sum of raw concessional aid • Share of concessional over GDP (2014) • Share of concessional over GDP (Most Recent) • DV • Signing onto Letter B (Defensive) • Creation of original dataset consisting of: • William & Mary *Global Chinese Official Finance* dataset

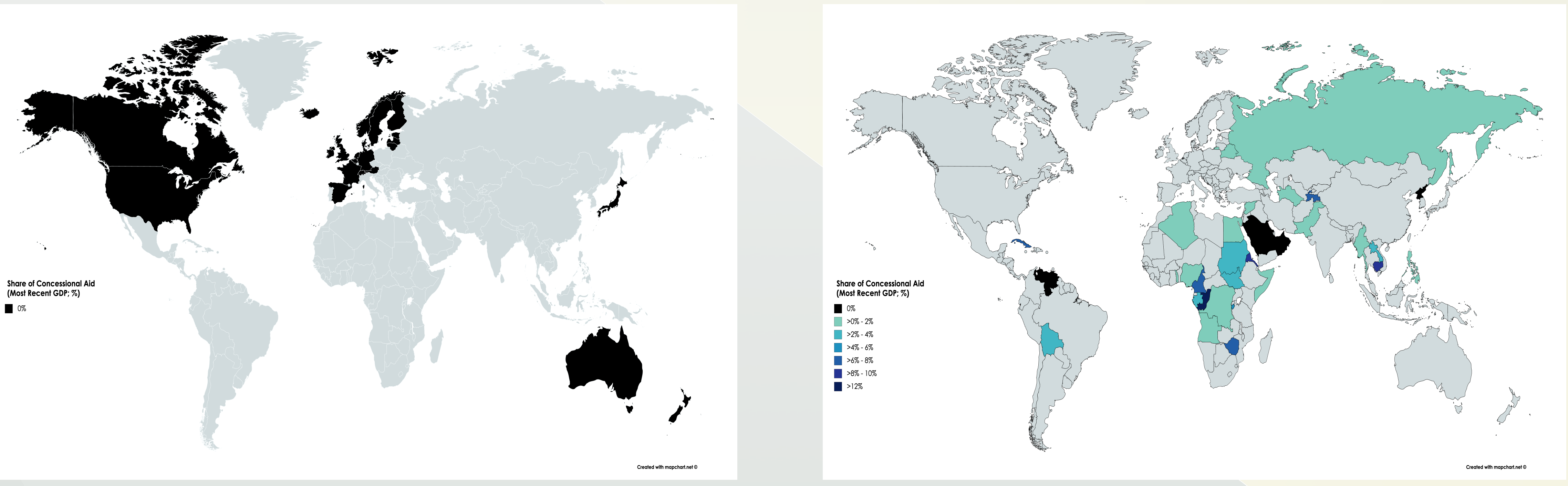

## **Methodology Conclusions**

- 
- Relationship significant until regime type is controlled for
- Regime alignment is a potentially better predictor for solidarity
- 

#### **References**

### **Acknowledgements**

I would like to thank my Faculty Mentor Dr. Kastner, the Research Assistantship program Teaching Assistant Alauna Safarpour, and the RA program coordinator Rachel Vierling for their sublime support during the duration of this research process.

- **Theory**: Higher receipt of concessional aid yields a higher likelihood for support for the donor country
- **Question**: Is there a correlation between the amount of concessional aid a country receives and their proclivity to defend the PRC government regarding the current Uyghur reeducation issue?

Faculty Mentor: Dr. Scott Kastner

# Joseph Yinusa

# **Human Rights for Sale? A Study on the Uyghur Issue and Chinese Concessional Aid**

### **Hypotheses**

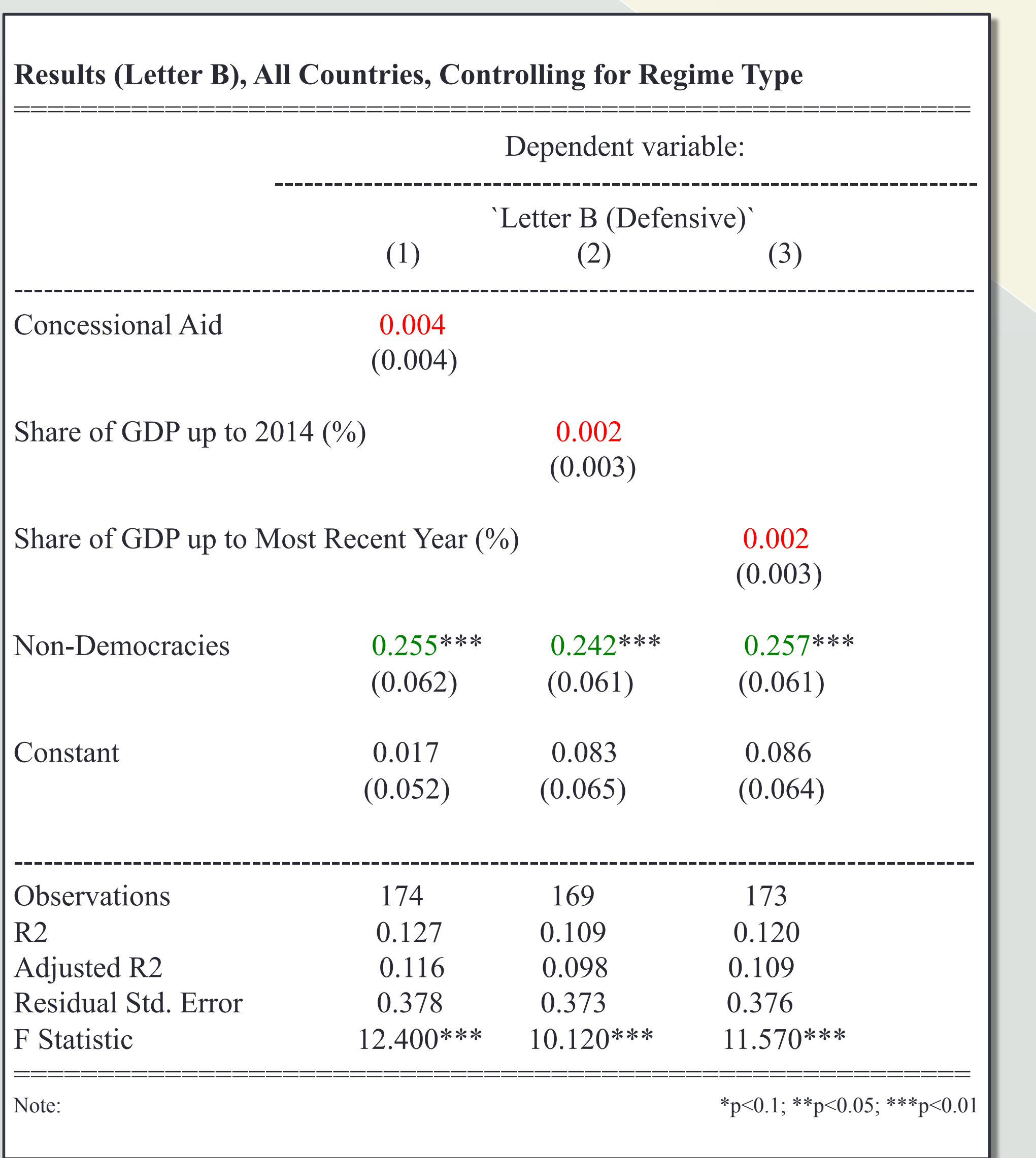

- As countries receive more concessional aid from the PRC, the more likely they are to defend China's internment of the Uyghur population in their Xinjiang province.
- As the percentage of Chinese concessional aid over GDP increases, countries are more likely to defend China's internment of the Uyghur population in their Xinjiang province.

### **Results**

![](_page_0_Figure_42.jpeg)

• Dreher, A., Fuchs, A., Parks, B.C., Strange, A. M., & Tierney, M. J. (2017). *Aid, China, and Growth: Evidence from a New Global Development Finance Dataset*. AidData Working Paper #46. Williamsburg, VA: AidData.

• Dreher, A., Fuchs, A., Parks, B., Strange, A. M., & Tierney, M. J. (2018). Apples and Dragon Fruits: The Determinants of Aid and Other Forms of State Financing from China to Africa. International Studies Quarterly, 62(1), 182–194. doi: 10.1093/isq/

- 
- 
- sqx052
- 

![](_page_0_Picture_664.jpeg)